# Basic OS Progamming Abstractions

Don Porter CSE 306

# Recap

- $\triangle$  We've introduced the idea of a process as a container for a running program
- ò And we've discussed the hardware-level mechanisms to transition between the OS and applications (interrupts)
- ò This lecture: Introduce key OS APIs
	- $\triangle$  Some may be familiar from lab 1
	- $\triangleq$  Others will help with lab 2

#### Outline

- ò Files and File Handles
- ò Inheritance
- ò Pipes
- ò Sockets
- $\triangleleft$  Signals
- ò Synthesis Example: The Shell

## 2 Ways to Refer to a File

 $\triangleleft$  Path, or hierarchical name, of the file

ò Absolute: "/home/porter/foo.txt"

 $\triangleleft$  Starts at system root

ò Relative: "foo.txt"

 $\triangleleft$  Assumes file is in the program's current working directory

 $\triangleleft$  Handle to an open file

 $\triangle$  Handle includes a cursor (offset into the file)

#### Path-based calls

- $\div$  Functions that operate on the directory tree
	- Rename, unlink (delete), chmod (change permissions), etc.  $\Leftrightarrow$
- $\triangleleft$  Open creates a handle to a file
	- $\div$  int open (char \*path, int flags, mode\_t mode);
		- Flags include O\_RDONLY, O\_RDWR, O\_WRONLY  $\clubsuit$
		- ↑ Permissions are generally checked only at open
	- $\triangle$  Opendir variant for a directory

#### Handle-based calls

ò ssize\_t read (int fd, void \*buf, size\_t count)

- $\div$  Fd is the handle
- $\triangle$  Buf is a user-provided buffer to receive count bytes of the file
- $\triangleleft$  Returns how many bytes read
- $\triangleq$  ssize\_t write(int fd, void \*buf, size\_t count)
	- $\triangle$  Same idea, other direction
- $\triangleleft$  int close (int fd)
	- $\triangleleft$  Close an open file

#### Example

**char buf[9]; // stack allocate a char buffer** 

```
int fd = open ("foo.txt", O_RDWR);
```

```
ssize t bytes = read(fd, buf, 8);
```

```
if (bytes != 8) // handle the error
```

```
memset (buf, "Awesome", 7);
```

```
\text{buf}[7] = \sqrt{0'};
```

```
bytes = write(fd, buf, 8);
```

```
if (bytes != 8) // error
```
**close(fd);** 

#### But what is a handle?

ò A reference to an open file or other OS object  $\triangle$  For files, this includes a cursor into the file  $\triangleleft$  In the application, a handle is just an integer  $\triangle$  This is an offset into an OS-managed table

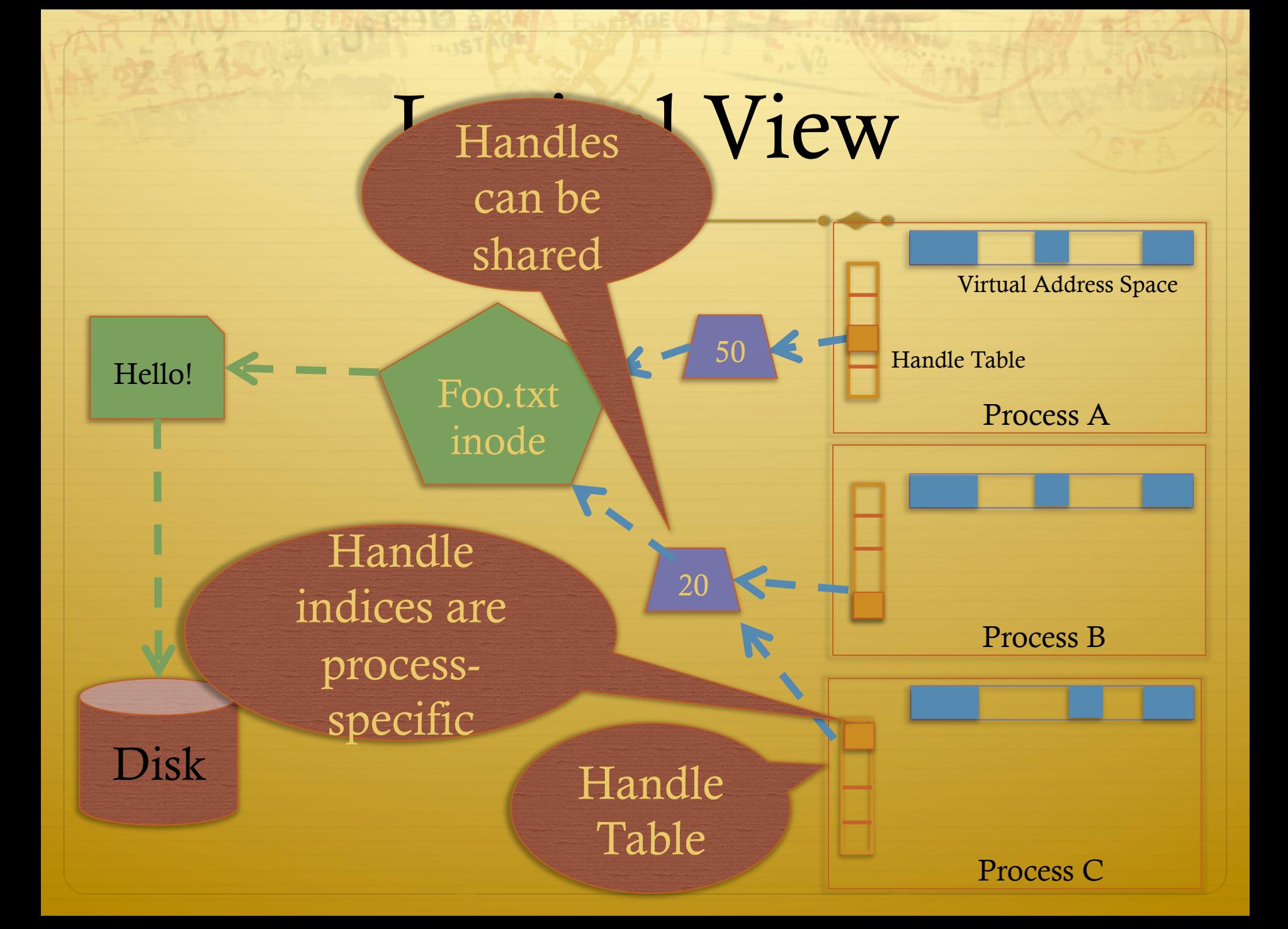

## Handle Recap

- $\triangle$  Every process has a table of pointers to kernel handle objects
	- $\triangle$  E.g., a file handle includes the offset into the file and a pointer to the kernel-internal file representation (inode)
- $\triangleleft$  Application's can't directly read these pointers
	- $\triangleq$  Kernel memory is protected
	- $\triangle$  Instead, make system calls with the indices into this table
	- $\triangleq$  Index is commonly called a handle

## Rearranging the table

- $\div$  The OS picks which index to use for a new handle
- $\triangleleft$  An application explicitly copy an entry to a specific index with dup2(old, new)
	- $\triangleq$  Be careful if new is already in use...

#### Other useful handle APIs

- $\div$  We've seen mmap already; can map part or all of a file into memory
- $\div$  seek() adjust the cursor position of a file
	- $\div$  Like rewinding a cassette tape

#### Outline

- ò Files and File Handles
- ò Inheritance
- ò Pipes
- ò Sockets
- $\triangleleft$  Signals
- ò Synthesis Example: The Shell

#### Inheritance

- $\triangle$  By default, a child process gets a copy of every handle the parent has open
	- ò Very convenient
	- $\triangleleft$  Also a security issue: may accidentally pass something the program shouldn't
- $\triangle$  Between fork() and exec(), the parent has a chance to clean up handles it doesn't want to pass on
	- ò See also CLOSE\_ON\_EXEC flag

#### Standard in, out, error

 $\triangleleft$  Handles 0, 1, and 2 are special by convention

- $\triangleq$  0: standard input
- $\div$  1: standard output
- $\div$  2: standard error (output)
- $\triangleleft$  Command-line programs use this convention
	- + Parent program (shell) is responsible to use open/close/ dup2 to set these handles appropriately between fork() and  $exec()$

### Example

**int pid = fork(); if (pid == 0) { int input = open ("in.txt", O\_RDONLY); dup2(input, 0); exec("grep", "quack"); } //…** 

#### Outline

- ò Files and File Handles
- ò Inheritance
- ò Pipes
- ò Sockets
- $\triangleleft$  Signals
- ò Synthesis Example: The Shell

# Pipes

- → Stream of bytes between two processes
- $\div$  Read and write like a file handle
	- $\triangle$  But not anywhere in the hierarchical file system
	- And not persistent  $\Rightarrow$
	- $\triangleq$  And no cursor or seek()-ing
	- $\triangleq$  Actually, 2 handles: a read handle and a write handle
- $\div$  Primarily used for parent/child communication
	- $\triangleq$  Parent creates a pipe, child inherits it

## Example

**int pipe\_fd[2];** 

```
int rv = pipe(pipe_fd);
```

```
int pid = fork();
```

```
if (pid == 0) {
```

```
close(pipe_fd[1]); //Close unused write end 
dup2(pipe_fd[0], 0); // Make the read end stdin
exec("grep", "quack");
```
**} else {** 

**close (pipe\_fd[0]); // Close unused read end …** 

#### Sockets

- $\triangle$  Similar to pipes, except for network connections
- Setup and connection management is a bit trickier
	- A topic for another day (or class)

#### Select

- $\triangle$  What if I want to block until one of several handles has data ready to read?
- ò Read will block on one handle, but perhaps miss data on a second…
- $\triangle$  Select will block a process until a handle has data available
	- $\triangleleft$  Useful for applications that use pipes, sockets, etc.

#### Outline

- ò Files and File Handles
- ò Inheritance
- ò Pipes
- ò Sockets
- $\triangleleft$  Signals
- ò Synthesis Example: The Shell

# Signals

- $\triangleleft$  Similar concept to an application-level interrupt
	- **Unix-specific (more on Windows later)**
- $\triangleleft$  Each signal has a number assigned by convention
	- $\triangleleft$  Just like interrupts
- $\triangleleft$  Application specifies a handler for each signal
	- $\triangleleft$  OS provides default
- $\triangleleft$  If a signal is received, control jumps to the handler
	- $\triangle$  If process survives, control returns back to application

## Signals, cont.

#### $\triangleleft$  Can occur for:

 $\triangleleft$  Exceptions: divide by zero, null pointer, etc.

- ò IPC: Application-defined signals (USR1, USR2)
- ò Control process execution (KILL, STOP, CONT)
- $\triangleleft$  Send a signal using kill(pid, signo)
	- $\triangleq$  Killing an errant program is common, but you can also send a non-lethal signal using kill()
- $\triangleleft$  Use signal() or sigaction() to set the handler for a signal

## How signals work

 $\triangleleft$  Although signals appear to be delivered immediately...

- $\triangleq$  They are actually delivered lazily...
- ↑ Whenever the OS happens to be returning to the process from an interrupt, system call, etc.
- $\div$  So if I signal another process, the other process may not receive it until it is scheduled again
- $\triangleleft$  Does this matter?

#### More details

- $\triangleleft$  When a process receives a signal, it is added to a pending mask of pending signals
	- $\div$  Stored in PCB
- ò Just before scheduling a process, the kernel checks if there are any pending signals
	- $\triangle$  If so, return to the appropriate handler
	- $\triangle$  Save the original register state for later
	- $\triangleq$  When handler is done, call sigreturn() system call
		- $\triangle$  Then resume execution

#### Meta-lesson

- $\triangleleft$  Laziness rules!
	- $\triangleq$  Not on homework
	- $\triangleq$  But in system design
- $\triangle$  Procrastinating on work in the system often reduces overall effort
	- $\triangleq$  Signals: Why context switch immediately when it will happen soon enough?

## Language Exceptions

- $\triangle$  Signals are the underlying mechanism for Exceptions and catch blocks
- $\div$  JVM or other runtime system sets signal handlers
	- $\triangle$  Signal handler causes execution to jump to the catch block

### Windows comparison

- $\triangleleft$  Exceptions have specific upcalls from the kernel to ntdll
- $\triangleleft$  IPC is done using Events
	- $\triangleleft$  Shared between processes
	- $\triangleleft$  Handle in table
	- $\triangleleft$  No data, only 2 states: set and clear
	- $\triangle$  Several variants: e.g., auto-clear after checking the state

#### Outline

- ò Files and File Handles
- ò Inheritance
- ò Pipes
- ò Sockets
- $\triangleleft$  Signals
- ò Synthesis Example: The Shell

## **Shell Recap**

- Almost all 'commands' are really binaries
	- $\div$  /bin/ls
- ↑ Key abstraction: Redirection over pipes
	- $\leftrightarrow$  '>', '<', and '|'implemented by the shell itself

## Shell Example

- ò Ex: **ls | grep foo**
- ò Implementation sketch:
	- $\triangle$  Shell parses the entire string
	- $\triangle$  Sets up chain of pipes
	- ò Forks and exec's 'ls' and 'grep' separately
	- $\triangleq$  Wait on output from 'grep', print to console

#### What about Ctrl-Z?

- $\triangle$  Shell really uses select() to listen for new keystrokes
	- $\triangleq$  (while also listening for output from subprocess)
- → Special keystrokes are intercepted, generate signals
	- $\triangleq$  Shell needs to keep its own "scheduler" for background processes
	- $\triangleq$  Assigned simple numbers like 1, 2, 3
- → 'fg 3' causes shell to send a SIGCONT to suspended child

### Other hints

- $\triangleleft$  Splice(), tee(), and similar calls are useful for connecting pipes together
	- $\triangleleft$  Avoids copying data into and out-of application

#### Summary

 $\triangleleft$  Understand how handle tables work

- ò Survey basic APIs
- $\triangleleft$  Understand signaling abstraction
	- $\triangleq$  Intuition of how signals are delivered
- ò Be prepared to start writing your shell in lab 2!